**CUTE Query Knowledge Graphs by Tabular Examples** Zichen Wang, Tian Li, Yingxia Shao, Bin Cui

## **Motivation**

- **To explore large knowledge graphs, it's difficult to write a correct and well-expressed query**
- **Query-by-example: previous work focuses on inputting a single or a pair of entities as examples**
- **CUTE: query knowledge graphs in complex scenarios by tabular examples and improve results with users labeling negative ones**
- **Input: A tabular example E with <sup>m</sup> rows and <sup>n</sup> columns**
- **Output: A SPARQL query Q , and results**  $R$  **(** $E$ **⊆**  $R$ **)**

## **Scenarios**

## **Find out the code at:**

**https://github.com/Zichen-Wang/CUTE**

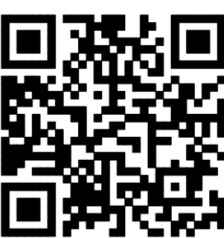

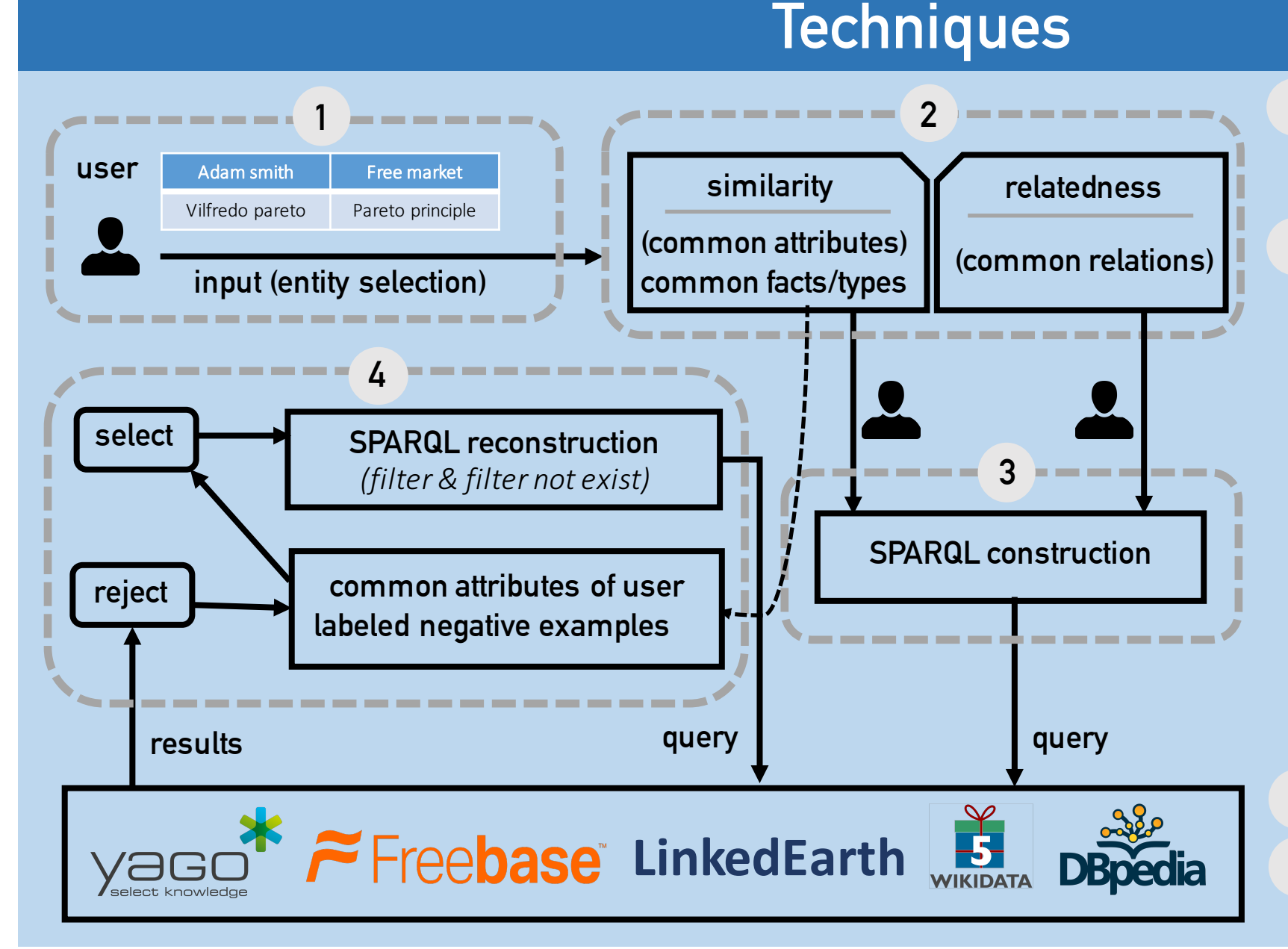

## **1 Select the exact entities from the drop-down menus (string based sim. measure)**

- **2 Common types: Infer from the dataset ontology Common facts: At each column,**
	- **a) Detect the same (sub, ?pred, ?obj)/(?sub, ?pred, obj) shared by all entities in the column;**
	- **b) Rank those common attributes and let users choose from top-k**
	- **Common relations:**
	- **a) For each row, find shortest paths between any two entities and merge all paths to form a graph**
	- **b) Find the maximal common subgraph of <sup>m</sup> graphs as the common relations**
- **3 Replace entities with variables**
- **4 This process will not be terminated until the user is satisfied.**

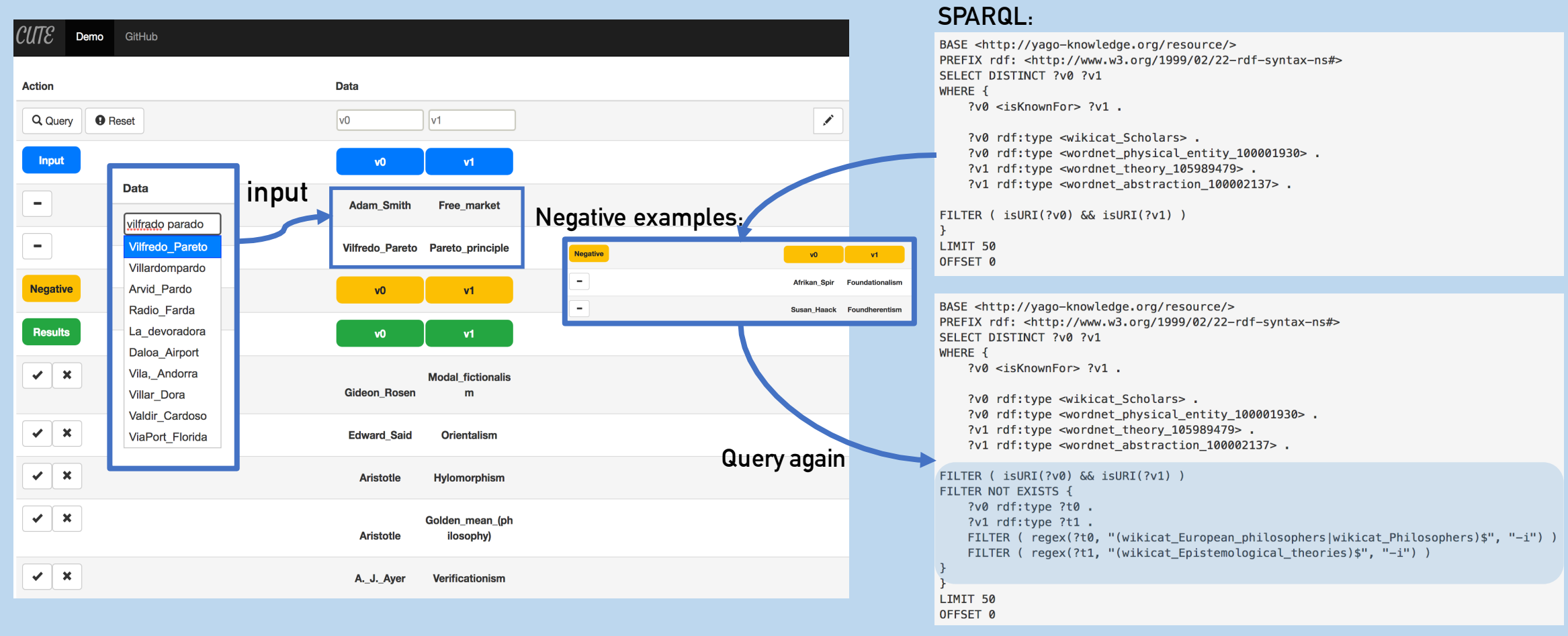